# Lineareas Gleichungssystem, Kirchoffsche Regeln

### Einführung:

Gegeben ist ein Netzwerk mit ohmschen Widerständen und Spannungsquellen. Die sich einstellenden Ströme kann man bequem über die Kirchhoffschen Regeln bestimmen:

a) Knotenregel: An jedem Knoten ist die Summe der einfließenden Ströme gleich der Summe der ausfließenden Ströme. In unserem Beispiel heißt das:

Knoten P:

$$
i_1 - i_2 + i_3 = 0 \tag{1}
$$

Knoten Q:

$$
-i_1 + i_2 - i_3 = 0 \tag{2}
$$

In diesem Fall sind das äquivalente Gleichungen, wovon nur eine benötigt wird.

b) Schleifenregel: In jeder Schleife ist die Summe der Spannungsabfälle gleich der Summe der Spannungsquellen.

## Rechte Schleife:

$$
10 i2 + (10 + 15) i3 = U1
$$
\n(3)

Linke Schleife:

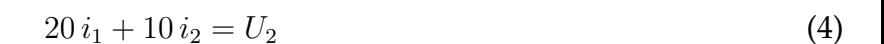

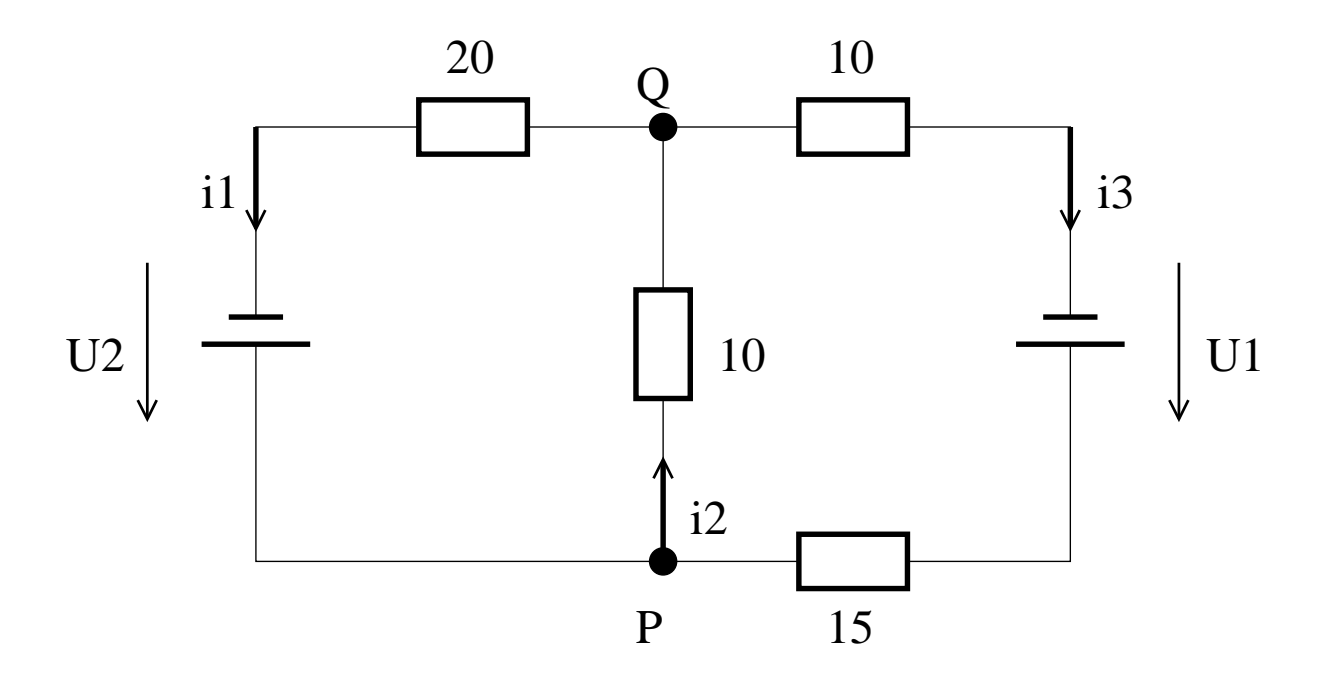

Figure 1: Netzwerk mit 4 ohmschen Widerständen und 2 Spannungsquellen.

Wir können dieses lineare Gleichungssystem in Matrixform schreiben.

<span id="page-1-2"></span>
$$
\begin{bmatrix} 1 & -1 & 1 \\ 0 & 10 & 25 \\ 20 & 10 & 0 \end{bmatrix} \mathbf{x} = \begin{bmatrix} 0 \\ U_1 \\ U_2 \end{bmatrix} . \tag{5}
$$

Wie man lineare Gleichungssysteme dieser Art in Matlab löst finden Sie im Skriptum in [Kapitel 6](http://itp.tugraz.at/LV/kernbich/AppSoft-1/Kapitel/appsoft1-kapitel-6.pdf), oder in der MATLAB [Dokumentation](http://itp.tugraz.at/matlab/techdoc/ref/mrdivide.html).

Schreiben Sie nun ein Skript

netzwerk,

<span id="page-1-1"></span><span id="page-1-0"></span>das dieses Gleichungssystem für folgende Werte löst:

- 1.  $U_1 = 90$ ,  $U_2 = 80$ ; Speichern Sie das Ergebnis im Vektor I1.
- 2.  $U_1 = 125, U_2 = 90$ ; Hier speichern Sie das Ergebnis im Vektor I2.
- 3. Kann man dieses Gleichungssystem auch für mehrere Vektoren

$$
\begin{bmatrix} 0 \\ U_1 \\ U_2 \end{bmatrix} \tag{6}
$$

zugleich lösen? Lösen Sie das System für die Vektoren aus [1,](#page-1-0) [2](#page-1-1) und für den Vektor mit  $U_1 = 150$ ,  $U_2 = 70$  mit einem Befehl. Das Ergebnis ist in der Matrix I zu speichern.

#### Hinweis:

Welche Dimension die beteiligten Vektoren haben müssen überlegt man sich am besten direkt am Gleichungssystem  $Ax = b$ .

#### Zusammenfassung:

Lösen Sie das Lineare Gleichungssystem [5](#page-1-2) für folgende Inhomogenitäten und verwenden Sie die angegebenen Variablen für die Ergebnisse:

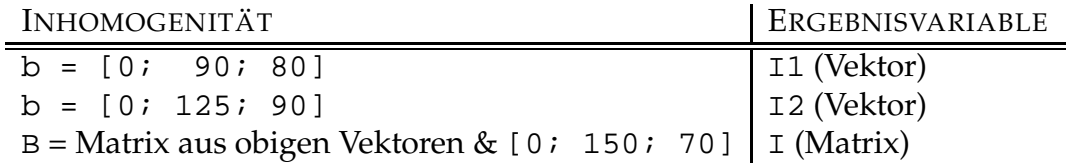

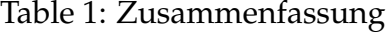